## **PLIEUSE GUNT**

## Guide de création PLAQUE DE BASE

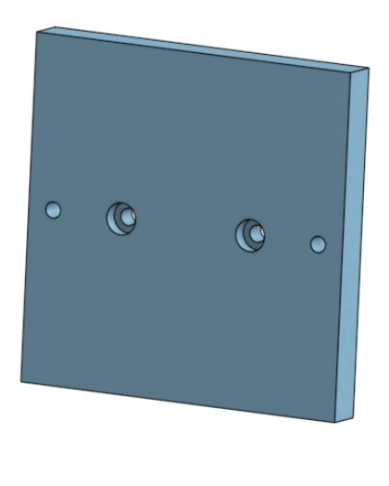

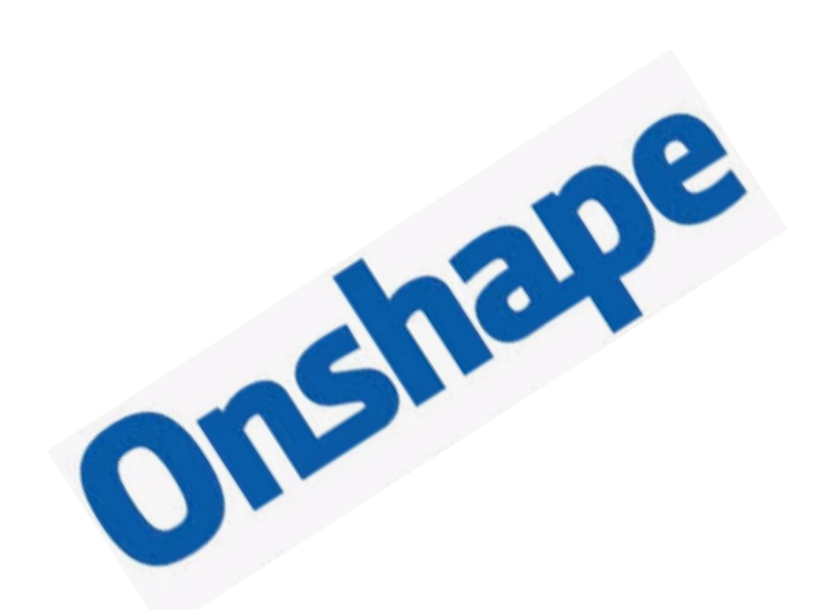

## **Sommaire**

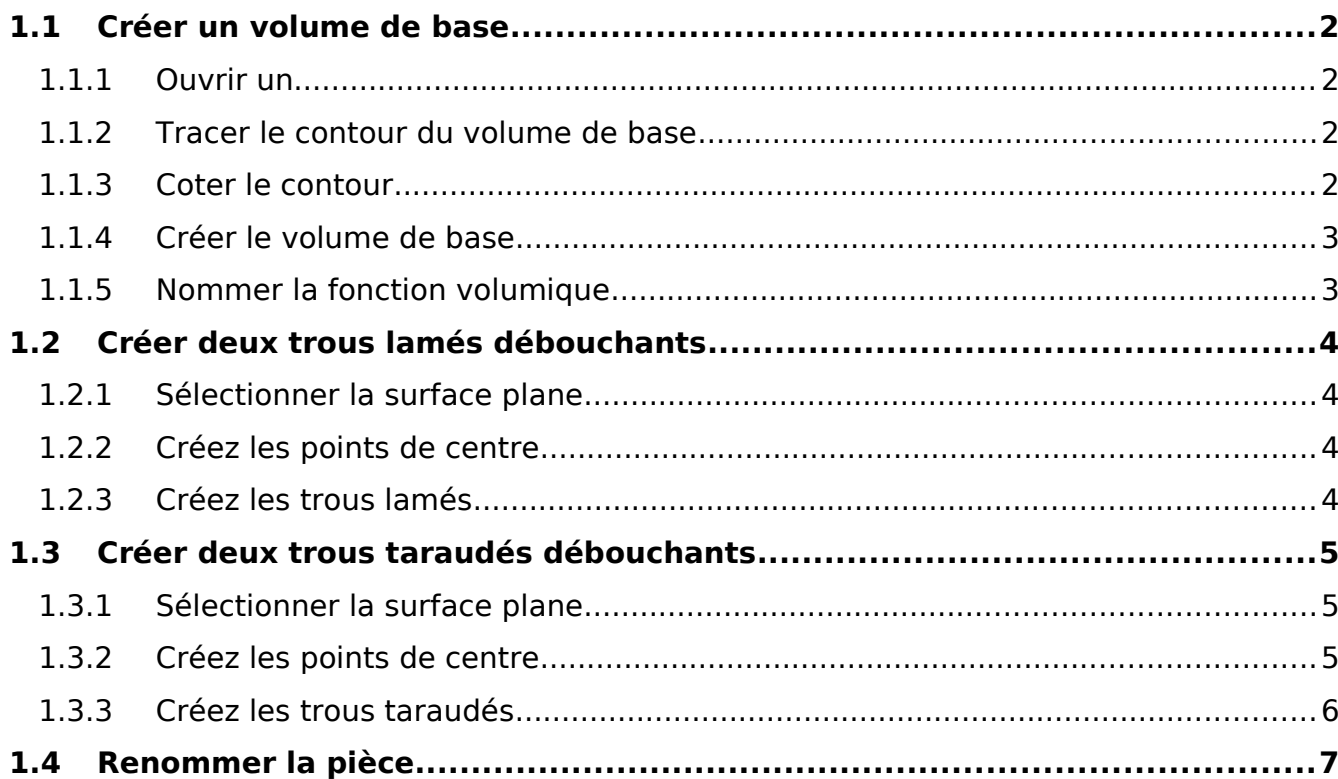

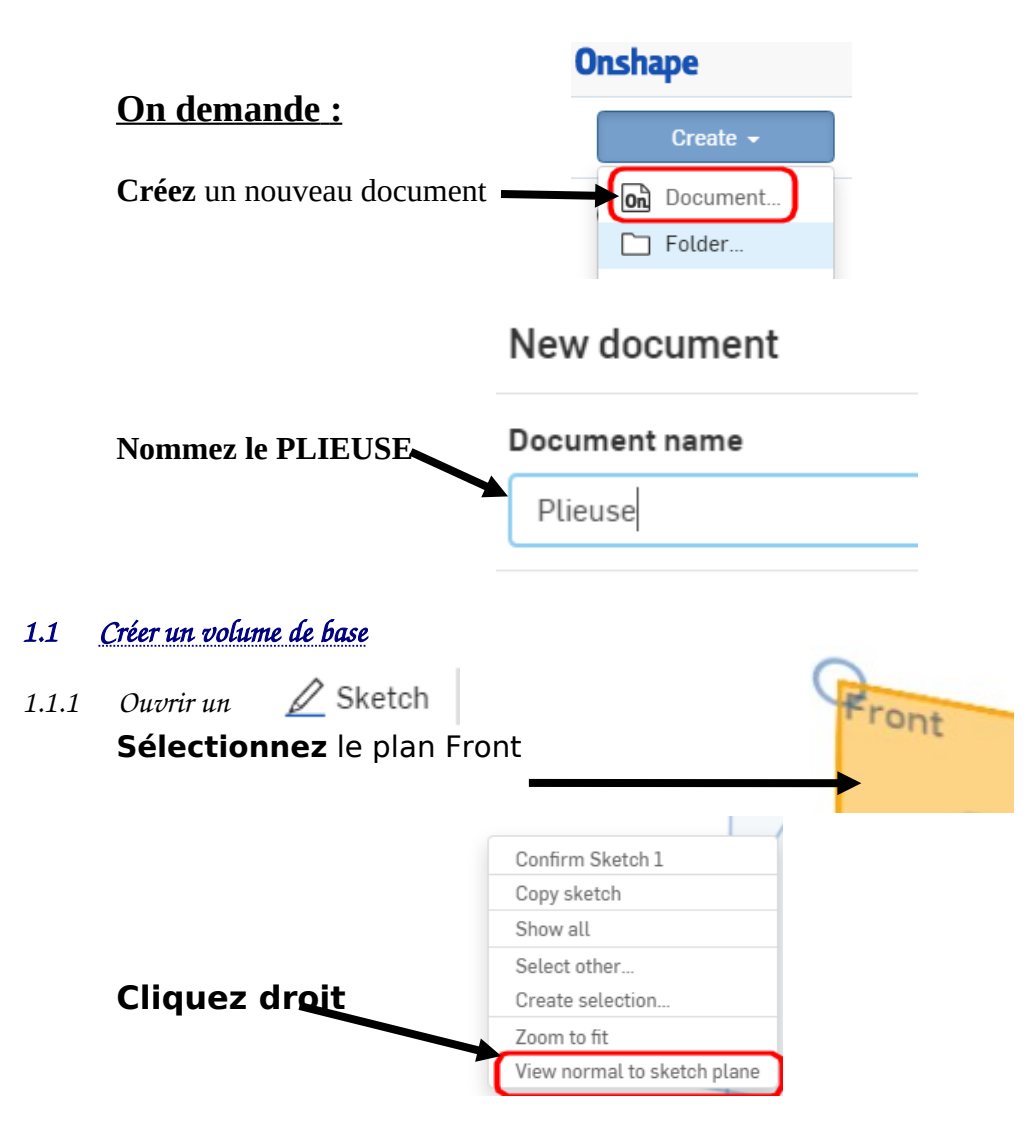

<span id="page-1-3"></span><span id="page-1-2"></span><span id="page-1-1"></span>*1.1.2 Tracer le contour du volume de base*

<span id="page-1-0"></span>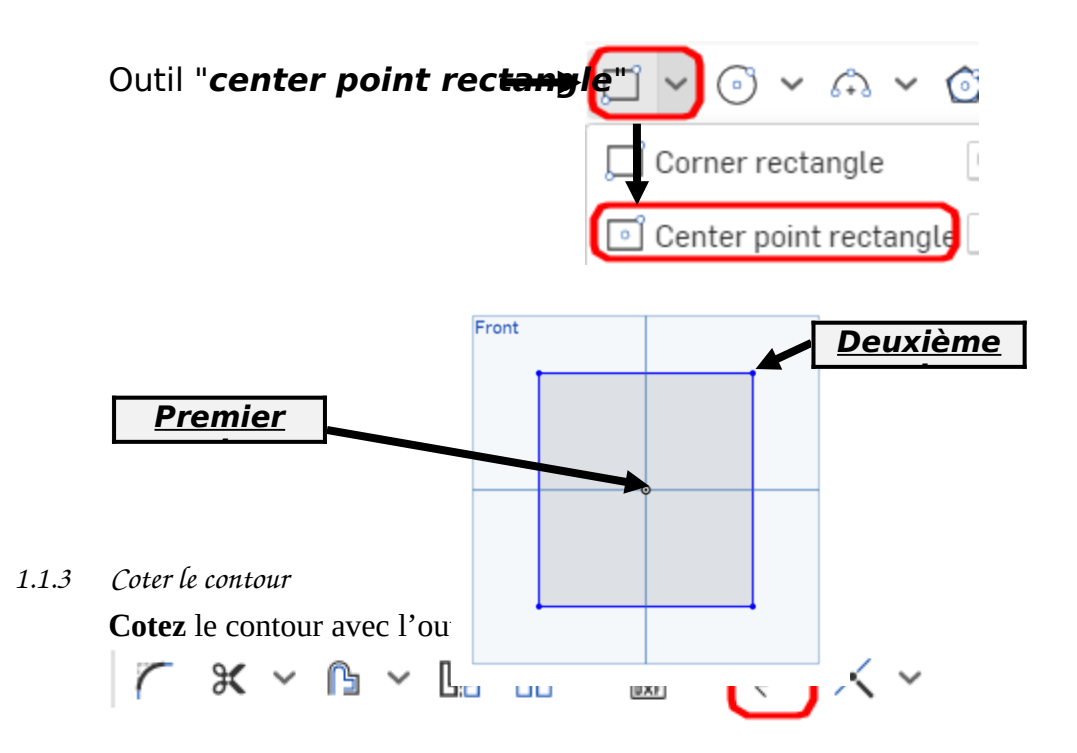

largeur 90 mm, hauteur 90 mm pour cela **sélectionnez** le segment vertical puis placez la cote de 90, recommencez pour la cote de largeur.

<span id="page-2-1"></span>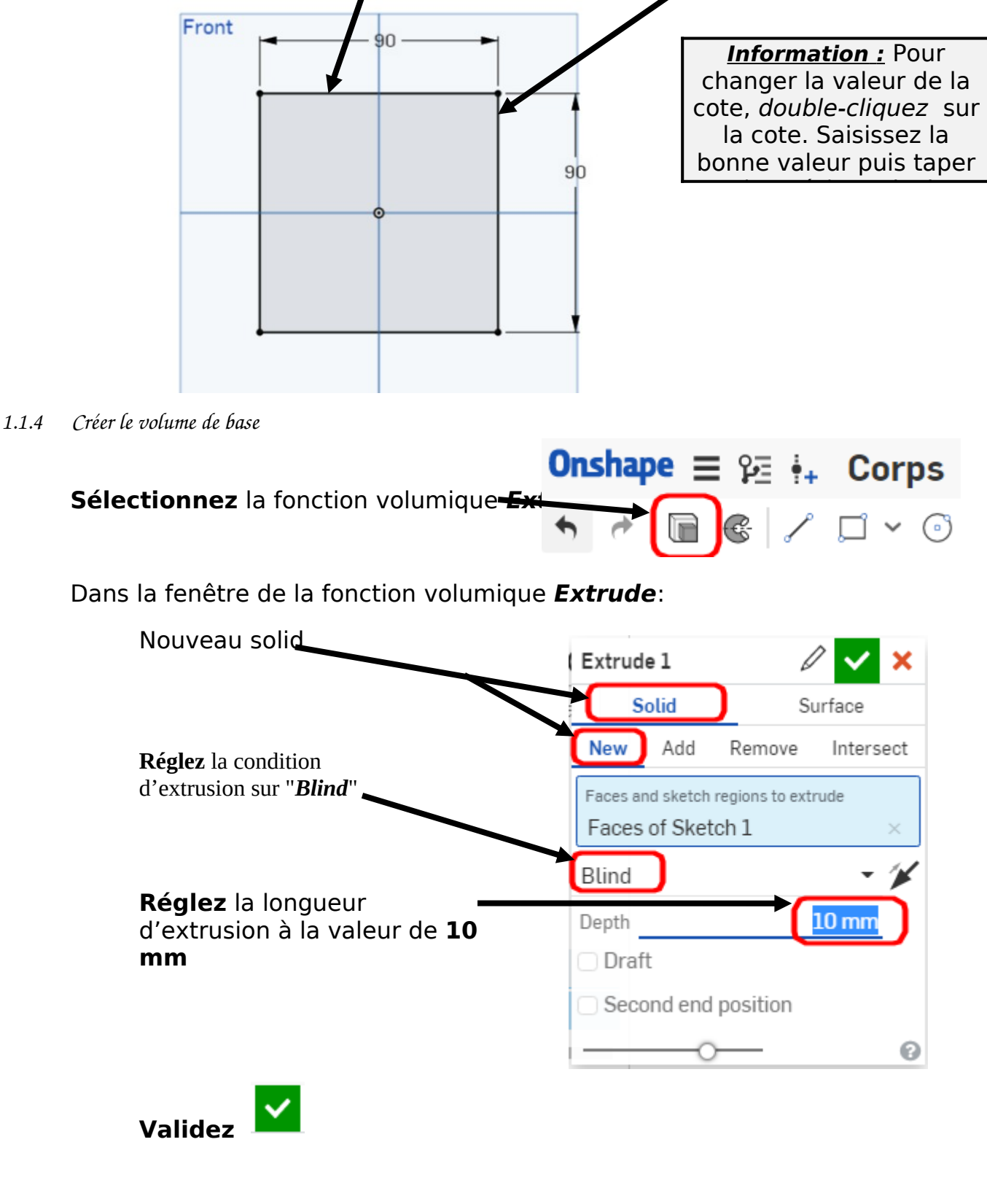

<span id="page-2-0"></span>*1.1.5 Nommer la fonction volumique*

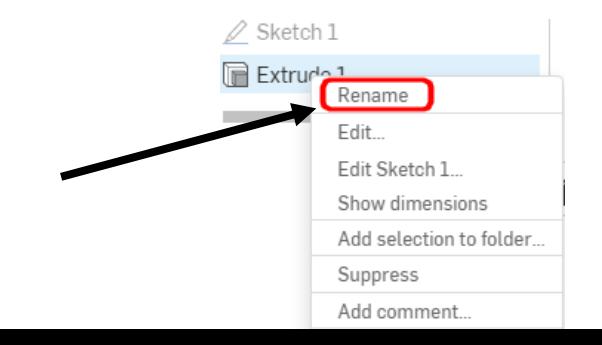

Après avoir validé, vous pouvez **renommer** la fonction volumique en effectuant un clic droit "**Rename**"

<span id="page-3-3"></span><span id="page-3-0"></span>Nommez la fonction volumique : **volume de base**

<span id="page-3-2"></span><span id="page-3-1"></span>![](_page_3_Figure_2.jpeg)

<span id="page-4-2"></span><span id="page-4-1"></span><span id="page-4-0"></span>![](_page_4_Figure_0.jpeg)

<span id="page-5-0"></span>![](_page_5_Figure_0.jpeg)

![](_page_6_Figure_0.jpeg)

<span id="page-6-0"></span>**Nommez** la pièce : **PLAQUE DE BASE**